DIE ÖSTERREICHISCHE BIBLIOTHEKENVERBUND **UND SERVICE GMBH** 

pbv sg

# **GND IN PRIMO** THREE USE CASES

**IGELU 2023 DEVELOPER DAY, LEUVEN** 

**ULRICH LEODOLTER & PRIMO-TEAM AT OBVSG** 

# **GEMEINSAME NORMDATEI**

Integrated (German) Authority File

#### **AGENDA** <sup>3</sup>

- **About the OBVSG**
- **About the GND**
- **GND in our Data (Alma and Primo)**
- **Use case 1: Wikipedia Abstracts in Primo**
- **Use case 2: Advanced Search based on GND IDs**
- **Use case 3: Additional Identifiers from GND**

#### **ABOUT THE OBVSG** <sup>4</sup> THE AUSTRIAN LIBRARY NETWORK AND SERVICE LTD

- The Austrian Library Network and Service Ltd (OBVSG) is providing a broad variety of services and IT solutions for library and information management.
- The Austrian Library Network (OBV) is the largest network of scientific and administrative libraries in Austria with 70 participants, representing more than 90 individual institutions - including the Austrian National Library, the university libraries and the colleges of education; individual ministries, numerous technical colleges and other important collections.
- All participants share the same online cataloging network based on Alma Network Zone.
- 60 Primo institutions hosted by OBVSG.
- More information on our homepage [www.obvsg.at](https://www.obvsg.at/)

#### **ABOUT THE GND** 5 **G**EMEINSAME NORMDATEI

- The [Integrated Authority File \(GND\)](https://www.dnb.de/EN/Professionell/Standardisierung/GND/gnd_node.html) is a service facilitating the collaborative use and administration of authority data. These authority data represent and describe entities, i.e. persons, corporate bodies, conferences and events, geographic entities, topics and works relating to cultural and academic collections.
- Every entity in the GND features a unique and stable identifier (GND ID).
- About 9 million entities
- OPAC search: <https://portal.dnb.de/opac.htm>
- LOD interface: <https://lobid.org/gnd>
- GND explorer: [https://explore.gnd.network](https://explore.gnd.network/)

#### **ABOUT THE GND GND EXPLORER - MOZART, WOLFGANG AMADEUS**

• https://explore.gnd.network/gnd/118584596/relations

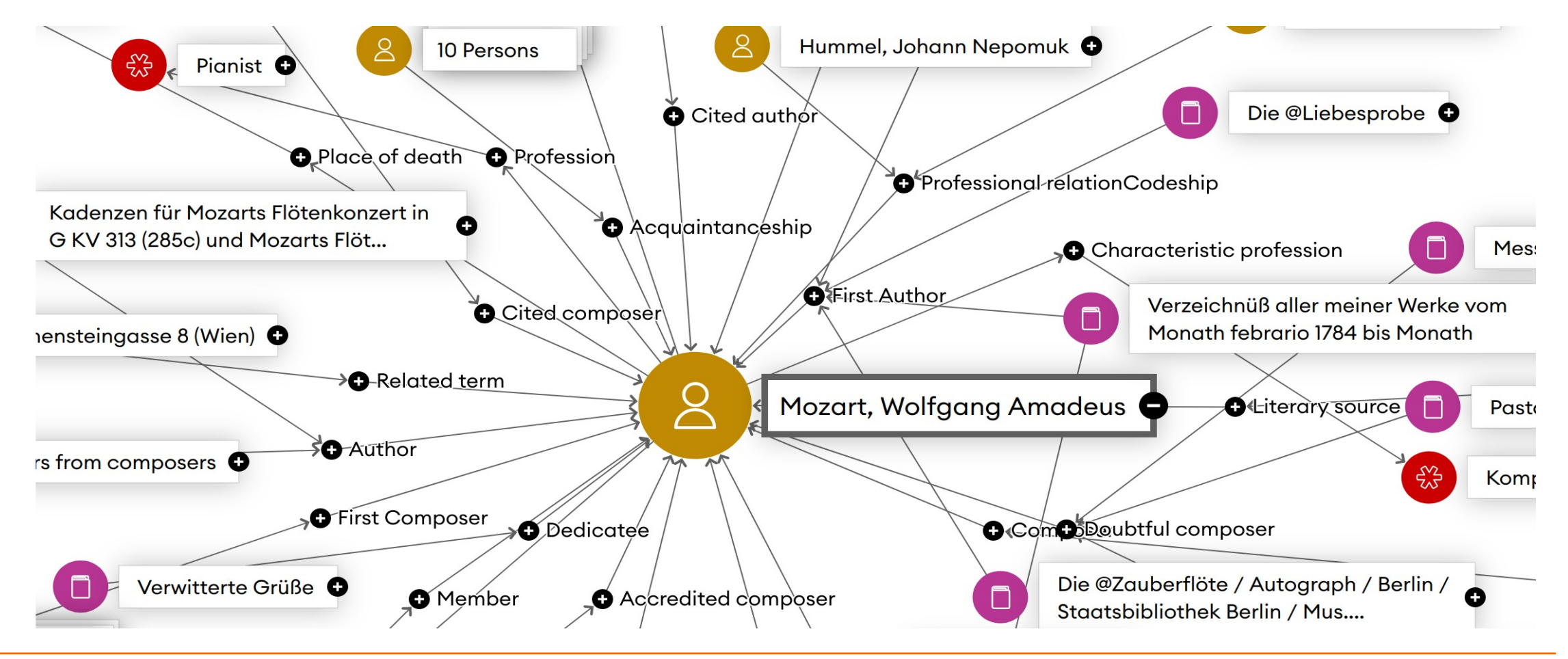

#### **GND IN OUR DATA ALMA MARC21 RECORD**

#### < Record View

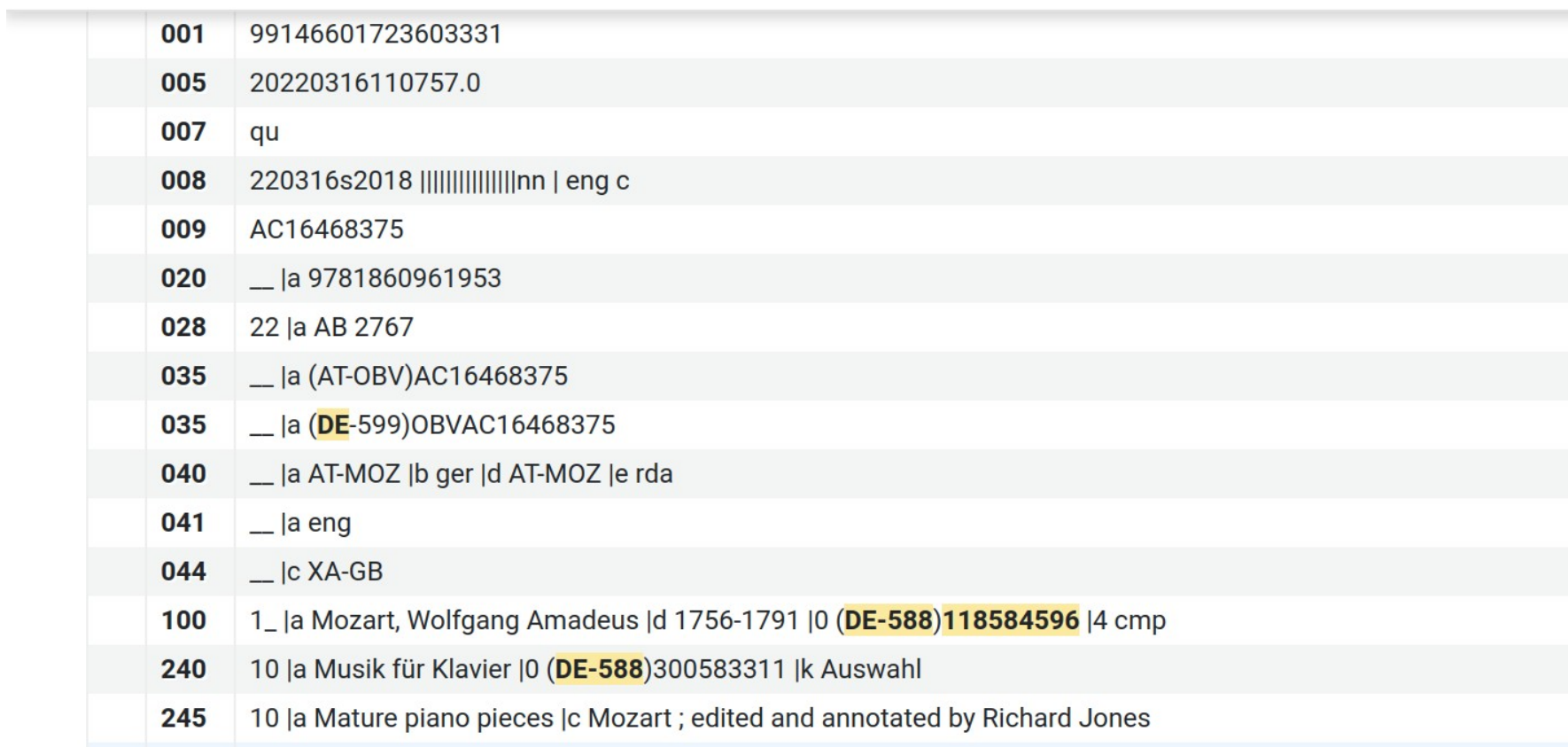

 $\overline{7}$ 

#### **GND IN OUR DATA** PRIMO SOURCE RECORD

001 990123527670203331 005 20230217204648.0 007  $cr#$ ||||||||||| 007 qu 008 151015 | 1815  $|||$ uu ger c 009 AC12655806 7#\$aurn:nbn:at:at-moz:2-66479\$2urn 024 028 22\$a2263 ##\$a(AT-0BV)AC12655806 035 035 ##\$a(DE-599)0BVAC12655806 035 ##\$a(VLID)2864390 040 ##\$aISM\$bger\$cVL-RETRO\$dAT-MOZ\$erakwb ##\$ager\$aita\$afre 041 044 ##\$cXA-DXDE 1#\$aMozart, Wolfgang Amadeus\$d1756-1791\$0(DE-588)118584596\$4cmp\$eKomponistIn\$2GND\$G(wikidata)0254\$9Y 100 1#\$aMozart, Wolfgang Amadé\$d1756-1791\$2GND\$9N 100 1#\$aMozart, Wolfgang Amadè\$d1756-1791\$2GND\$9N 100 1#\$aMozart, Wolfgang Amadée\$d1756-1791\$2GND\$9N 100 1#\$aMocart, Volfgang Amadeus\$d1756-1791\$2GND\$9N 100 1#\$aMoc'arti, Wolp'gang Amadei\$d1756-1791\$2GND\$9N 100 1#\$aMozart, Wolffgango\$d1756-1791\$2GND\$9N 100 1#\$aMozart, Wolfg. Amadeus\$d1756-1791\$2GND\$9N 100 1#\$aMocart, V. A.\$d1756-1791\$2GND\$9N 100 1#\$aMocart, V.\$d1756-1791\$2GND\$9N 100 1#\$aMozart, Wolfgang-Amadeus\$d1756-1791\$2GND\$9N 100 100 1#\$aMozart, A. W.\$d1756-1791\$2GND\$9N 1#\$aMozart, W. Am.\$d1756-1791\$2GND\$9N 100

#### **WIKIPEDIA ABSTRACT IN PRIMO** <sup>9</sup> USE CASE 1

#### ● **About**

- Show Wikipedia Abstract in Primo for creators having a GND ID and Wikipedia page
- Based on Beacon file [https://persondata.toolforge.org/beacon/dewiki\\_list.txt](https://persondata.toolforge.org/beacon/dewiki_list.txt)
- Beacon file contains all german Wikipedia pages of persons having a GND ID

## ● **History**

- First version implemented on Primo Version 3 in 2012 (jQuery javascript)
- Abstracts extracted from DBpedia dumps using shell scripts and perl
- Backend service base on perl cgi and mysql database

#### ● **Problems**

- Keep cached database up to date
- DBpedia dumps changed formats and scripts no longer worked
- DBpedia spargl endpoints too slow for frontend integration
- German DBpedia [https://de.dbpedia.org](https://de.dbpedia.org/) outdated since October 2016

#### **DBPEDIA ABSTRACT IN PRIMO** <sup>10</sup> USE CASE 1

#### ● **Status Today**

- Primo NUI component managed in CENTRAL\_PACKAGE
- Backend container service based on NodeJS, ExpressJS and SQLite
- SQLite database update almost automated by using beacon file and simple sparql queries
- 510278 German and 218133 English database entries

#### ● **Backend Example**

- <https://services.obvsg.at/primo/wikipedia?pnd=118584596&lang=de>
- <https://services.obvsg.at/primo/wikipedia?pnd=118584596&lang=en>

#### **WIKIPEDIA ABSTRACT IN PRIMO USE CASE 1**

#### • Primo Example https://permalink.obvsg.at/AC09116991

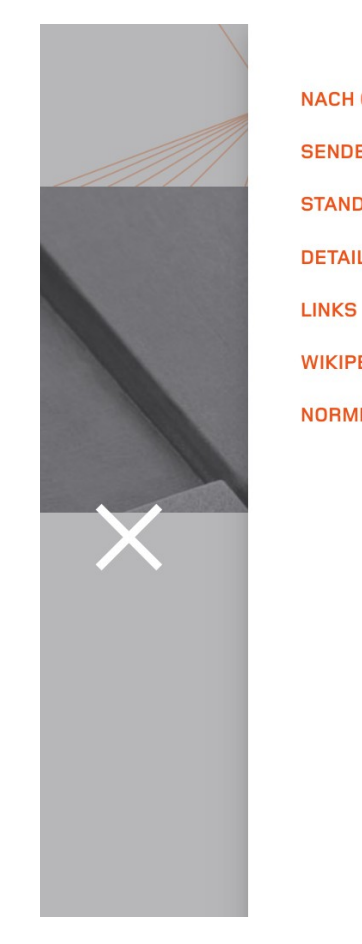

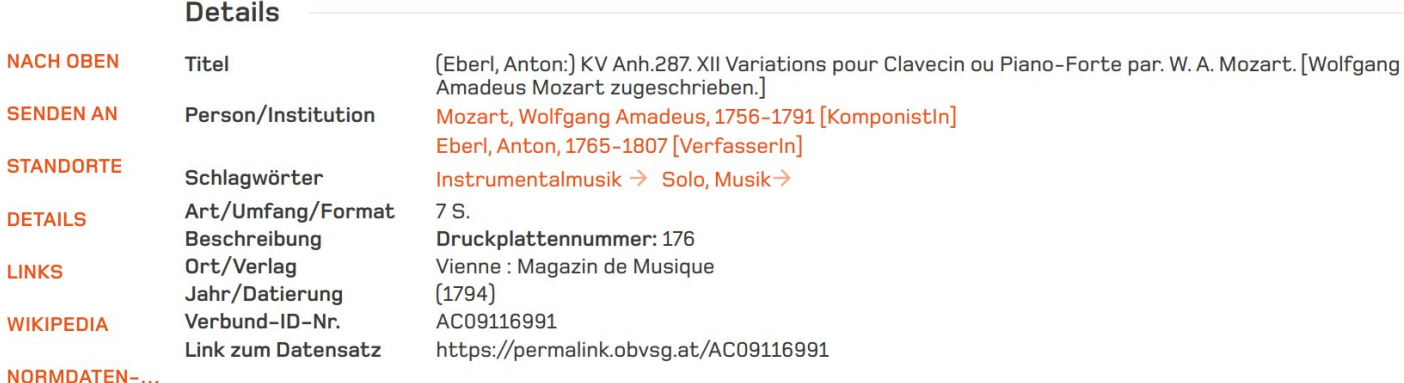

Links

Link zur Ressource [Zettel] [Z]

Wikipedia

#### **Wolfgang Amadeus Mozart**

Wolfgang Amadeus Mozart (\* 27. Jänner 1756 in Salzburg, Erzstift Salzburg; † 5. Dezember 1791 in Wien), der überwiegend mit Wolfgang Amadé Mozart unterschrieb, war ein Salzburger Musiker und Komponist der Wiener Klassik. Sein umfangreiches Werk genießt weltweite Popularität und gehört zum Bedeutendsten im Repertoire klassischer Musik. ... Wikipedia [2] **Anton Eberl** 

Anton Eberl, vollständiger Name: Anton de Paula Franz de Paula Josef Vincenz Ferrerius Eberl (\* 13. Juni 1765 in Rossau (Wien); † 11. März 1807 in Wien) war ein österreichischer Pianist, Komponist und Kapellmeister. ... Wikipedia ⊠

#### **WIKIPEDIA ABSTRACT IN PRIMO** <sup>12</sup> USE CASE 1

- **Status of German DBpedia**
	- [de.dbpedia.org/sparql](https://de.dbpedia.org/sparql) still outdated
	- No timeline for updates (limited resources of maintainers)
- **Why not setup my own DBpedia ?**
	- <http://wikidata.dbpedia.org/develop/getting-started>
	- Setup extraction framework to process monthly DBpedia releases, German language only (de)
	- Running the extraction takes time (about 24 hours) and resources (128 GB ram, minimum 20GB disk)
	- Results of extraction are RDF files in Turtle format (ttl.bz2)
	- Install Virtuoso graph database ([https://hub.docker.com/r/openlink/virtuoso-opensource-7\)](https://hub.docker.com/r/openlink/virtuoso-opensource-7)
	- Import extracted files using <https://vos.openlinksw.com/owiki/wiki/VOS/VirtBulkRDFLoader>
	- Query <http://dbpedia.obvsg.at:8890/sparql> (not public)

#### **WIKIPEDIA ABSTRACT IN PRIMO** <sup>13</sup> USE CASE 1

Slightly different queries needed for German and English DBpedia.

● **German:** <http://dbpedia.obvsg.at:8890/sparql> ● **English:** <https://dbpedia.org/sparql> **SPARQL Query Editor** Extensions: cxml save to dav sponge **User: SPARQL** Default Data Set Name (Graph IRI) **Query Text** PREFIX dbo: < http://dbpedia.org/ontology/> SELECT ?resource ?abstract ?thumbnail WHERE {

?resource dbo:individualisedGnd "118584596". OPTIONAL { ?resource dbo:abstract ?abstract . } OPTIONAL { ?resource dbo:thumbnail ?thumbnail . }

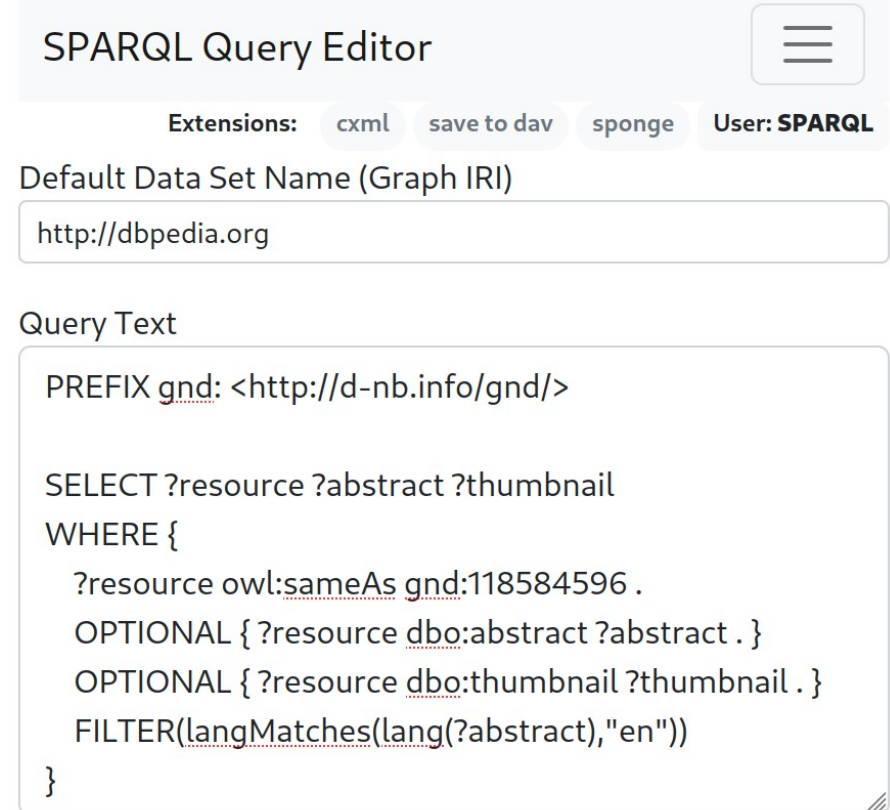

#### **ADVANCED SEARCH USING GND** 14 USE CASE 2

#### ● **Idea**

- Perfect Search in Primo using GND ID's
- Provide simple UI component
- Provide Standard Normalization rules

### ● **Problems**

- Pretty large number of Normalization rules needed
- Search by ID's does not find all results
- $\bullet$  Explain it to the users

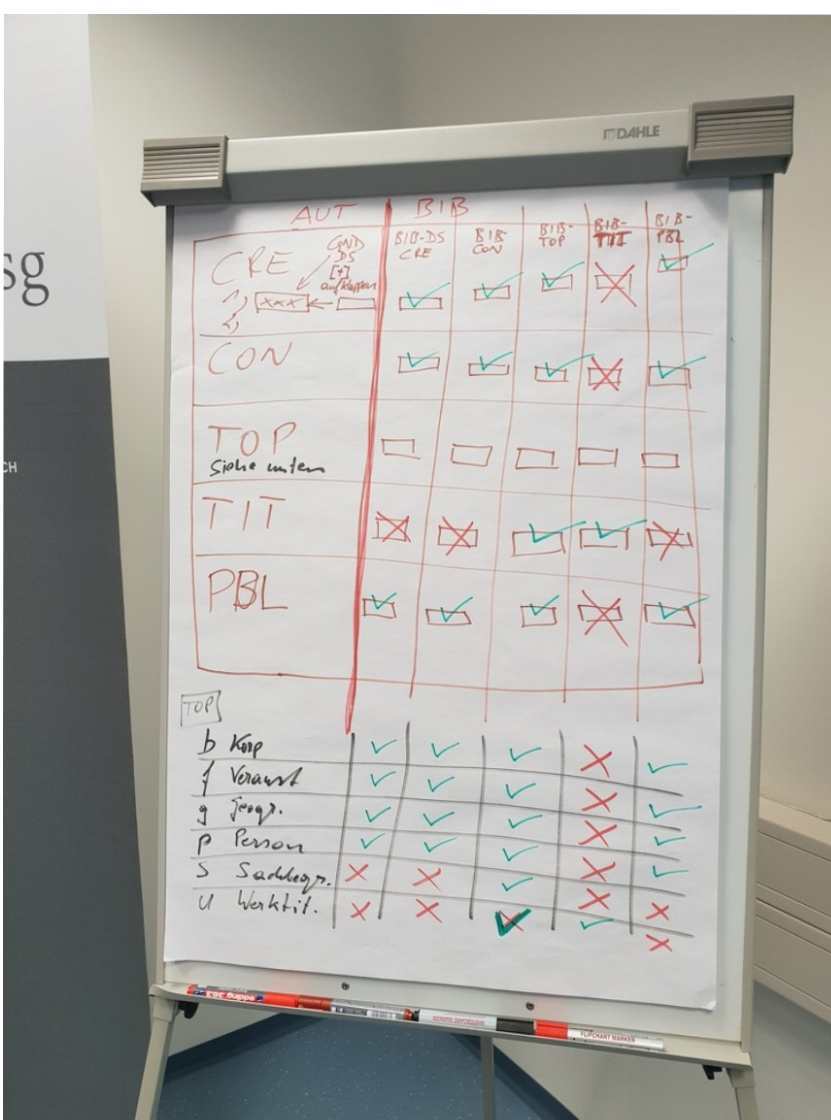

#### **ADVANCED SEARCH USING GND** 15 USE CASE 2

#### ● **Normalization Rules**

- GND identifiers require about 70 rules from MARC21 to pnx lad24
- Implemented at installation level Standard alma MARC template
- Inherited by Institutions

 $\langle$ lad24>GND: 11859527X 689 PPP TOP</lad24>  $\langle$ lad24>GND: 4165727-5 689 SSS TOP</lad24>  $\langle$ lad24>GND: 123668352 700 XXX CON</lad24>  $\langle$ lad24>GND: 11859527X 700 XXX CON</lad24>  $\langle$ lad24>GND: 811240-X 710 XXX CON</lad24> </addata>

#### **ADVANCED SEARCH USING GND USE CASE 2**

**TOP** 

**SEND TO LOCATIONS** 

**DETAILS** 

**WIKIPEDIA** 

**AUTHORITY DATA** 

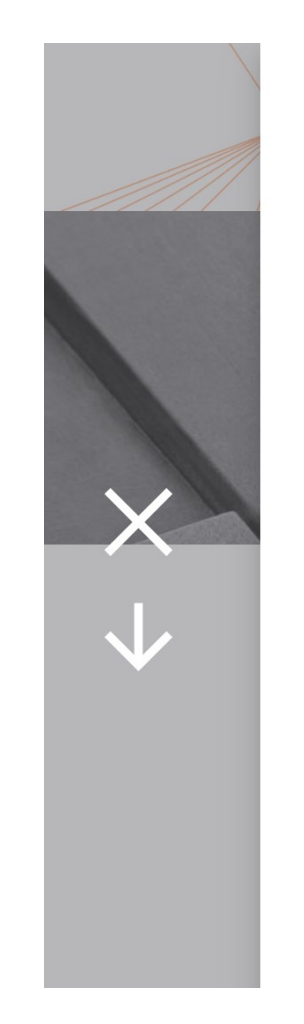

#### Authority data

The Integrated Authority File <mark>(Gemeinsame Normdatei - GND)</mark> consits of authority data for approximately 9 million persons,<br>families, corporate bodies, conferences and events, geographic entities, topics and works. It is u

show more

![](_page_15_Picture_42.jpeg)

Wikipedia

**Michael Connelly** 

16

#### **ADDITIONAL IDENTIFIERS FROM GND** 17 USE CASE 3

• Make additional Identifiers of authors visible in Primo (ORCID, SCOPUS, RID, VIAF, ...)

## ● **Todo**

- Enable publishing of GND 024 in Alma Primo publishing profile
- Use XSLT to preprocess Primo publishing records to move 024 into right context
- Setup Primo Normalization rules to collect identifiers into PNX subfield \$G
- Develop a Primo NUI component to display icons and links based on \$G

## ● **Acknowledgement**

- Leonhard Zachl,[ORCID 0009-0006-8820-3508](https://orcid.org/0009-0006-8820-3508)
- [https://catalogplus.tuwien.at](https://catalogplus.tuwien.at/)

#### **ADDITIONAL IDENTIFIERS FROM GND** USE CASE 3

#### • GND MARC21 Authority example

 $1$  <?xml version="1.0" encoding="UTF-8"?> <record xmlns="http://www.loc.gov/MARC21/slim" type="Authority">  $\overline{2}$ <leader>00000nz a2200000oc 4500</leader>  $\overline{3}$ <controlfield tag="001">136205070</controlfield>  $\overline{4}$ <controlfield tag="003">DE-101</controlfield>  $5^{\circ}$ 6 <controlfield tag="005">20220316080422.0</controlfield> <controlfield tag="008">080905n||aznnnaabn  $\mathbf{7}$ l aaa  $|c$  $control fields$ 8 <datafield tag="024" ind1="7" ind2=" "> <subfield code="a">136205070</subfield> 9 <subfield code="0">http://d-nb.info/gnd/136205070</subfield>  $10$ <subfield code="2">gnd</subfield>  $11$ </datafield>  $12$ <datafield tag="024" ind1="7" ind2=" "> 13 <subfield code="a">0000-0003-3978-4546</subfield>  $14$ <subfield code="2">orcid</subfield> 15 16 </datafield> 17 <datafield tag="024" ind1="7" ind2=" "> <subfield code="a">B-3138-2008</subfield> 18 <subfield code="2">rid</subfield> 19 </datafield> 20 <datafield tag="024" ind1="7" ind2=" ">  $21$ <subfield code="a">57192942041</subfield>  $22$ <subfield code="2">scopus</subfield> 23 24  $\langle$ /datafield>

#### **ADDITIONAL IDENTIFIERS FROM GND** USE CASE 3

#### • Primo Publishing before and after XSLT

![](_page_18_Figure_2.jpeg)

#### **ADDITIONAL IDENTIFIERS FROM GND USE CASE 3**

#### • AngularJS Component

```
* pid-link.module.js
    \frac{1}{2} eslint angular/no-run-logic: 0 */
    | import ObvPidLinkProvider from './pid-link.provider';
    import ObvPidLinkComponent from './pid-link.component';
    export const ObvPidLinkModule = angular
10
        .module('obvPidLink', [])
11.provider('obvPidLink', ObvPidLinkProvider)
        .component(ObvPidLinkComponent.selector, ObvPidLinkComponent)
13
        .run(\lceil'$templateCache', ($templateCache) => {
            $templateCache.put('components/search/fullView/details/service-details.html',
15
                $templateCache.get('components/search/fullView/details/service-details.html')
16
                     .replace('</div><div nq-show="!value.isLinkable"', `
17<obv-pid-link parent-ctrl="$ctrl" cur-value="curValue"></obv-pid-link>
18
                     </div><div ng-show="!value.isLinkable""));
19
        31)20
21
        . name;
```
20

#### **ADDITIONAL IDENTIFERS FROM GND USE CASE 3**

### • Primo Example

![](_page_20_Picture_2.jpeg)

![](_page_20_Picture_13.jpeg)

# **THANK YOU FOR YOUR ATTENTION!**

Contact: ulrich.leodolter@obvsg.at